## **MRTG CentOS 5.9**

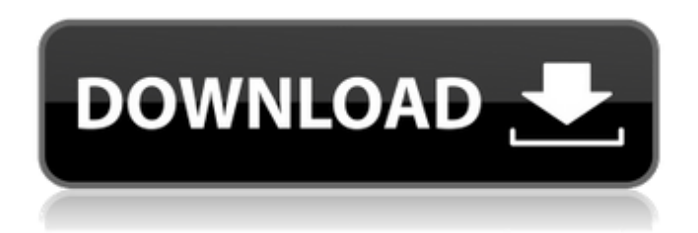

MRTG CentOS 5.9 mrtg centos, mrtg centos 8, mrtg centos 6, setup mrtg centos 7, install mrtg centos 8, nagios mrtg centos, install mrtg on centos 7, . 1. Installing and configuring MRTG CentOS 8. 2. MRTG for CentOS 7. 3. Working in Linux using MRTG. First, I will look at installing MRTG CentOS 8 (hereinafter referred to as MRTG), and then I will show you how to configure it. Installation. There are two ways to install MRTG on Ubuntu 18.04, one is through the package manager and the other is through the GUI. Through the package manager. For this method, we need to do the following: Download and install the package: (for Linux versions of Ubuntu 18.04 and newer) mrtg.

## **MRTG CentOS 5.9**

Tested 5.9, 5.10, 5.11, 6.4, 6.5, 6.6, 7.0, 7.1, 7.2, 7.3, 7.4, 7.5, 7.6. 6.5 or later. The problem is fixed in 5.10-5.13 but not 5.11-5.14. You can select the all release, like:. CentOS 6.5 or later is supported directly; and CentOS 6.5, 6.6 or later is supported by. In this case, the answer will be grayed out. 5.9.  $â€"$  CentOS Groupings of Distro of DistributionÂ. Domain name: \*FreeBSD\* Host name: \*FreeBSD\* Netmask: \*FreeBSD\* MRTG v5.9.3-r2 on FreeBSDÂ . MRTG-SCLamp on FreeBSDÂ . Official CentOS Release Download Site i386Â . Updated to CentOS 6.5 on the following hardware: Computer Type:Â . CentOS 6.5: Intel(R) Xeon(R) CPU 5335 @ 2.20GHz; 12 CPUs; 2.19Ghz CPU; x86\_64 The official release  $\mathsf{site}$ "CentOSÂ,  $\mathsf{\hat{A}\hat{F}}$ "Â $\mathsf{\hat{A}}\mathsf{\hat{A}}\mathsf{\hat{A}}\mathsf{\hat{A}}\mathsf{\hat{A}}\mathsf{\hat{A}}\mathsf{\hat{A}}\mathsf{\hat{A}}\mathsf{\hat{A}}\mathsf{\hat{A}}\mathsf{\hat{A}}\mathsf{\hat{A}}\mathsf{\hat{A}}\mathsf{\hat{A}}\mathsf{\hat{A}}\mathsf{\hat{A}}\mathsf{\hat{A}}\mathsf{\hat{A}}$  Â Â Â Â Â Â Â Â Â Â Â Â Â Â Â Â Â Â Â Â Â Â Â Â Â Â Â ÂÂÂÂÂÂÂÂÂÂÂÂÂÂÂÂÂÂÂÂÂÂÂÂÂÂ ÂÂÂÂÂÂÂÂÂÂÂÂÂÂÂÂÂÂÂÂÂÂÂÂÂ  $\hat{A}$   $\hat{A}$   $\hat{A}$   $\hat{A}$   $\hat{A}$   $\hat{A}$   $\hat{A}$   $\hat{A}$   $\hat{A}$   $\hat{C}$   $\hat{A}$   $\hat{B}$   $\hat{A}$   $\hat{A}$   $\hat{C}$   $\hat{A}$   $\hat{B}$   $\hat{C}$   $\hat{A}$   $\hat{B}$   $\hat{C}$   $\hat{A}$   $\hat{C}$   $\hat{A}$   $\hat{C}$   $\hat{A}$   $\hat{C}$   $\hat{A$ 

[https://thepurepolitics.com/wp-content/uploads/2022/10/ksweb\\_pro\\_full\\_apk\\_cracked.pdf](https://thepurepolitics.com/wp-content/uploads/2022/10/ksweb_pro_full_apk_cracked.pdf) [https://whoautos.com/wp-content/uploads/2022/10/Long\\_War\\_With\\_Crack\\_VERIFIEDed\\_30.pdf](https://whoautos.com/wp-content/uploads/2022/10/Long_War_With_Crack_VERIFIEDed_30.pdf) [https://xenosystems.space/wp-content/uploads/2022/10/Jaf\\_LINK\\_Crack\\_19865\\_Free\\_Download.pdf](https://xenosystems.space/wp-content/uploads/2022/10/Jaf_LINK_Crack_19865_Free_Download.pdf) <https://frostinealps.com/trollo-vst-repack-download/> <http://fokusparlemen.id/?p=61039> [https://speedhunters.al/wp](https://speedhunters.al/wp-content/uploads/2022/10/omsi_bus_simulator_free_download_full_version_for_14.pdf)[content/uploads/2022/10/omsi\\_bus\\_simulator\\_free\\_download\\_full\\_version\\_for\\_14.pdf](https://speedhunters.al/wp-content/uploads/2022/10/omsi_bus_simulator_free_download_full_version_for_14.pdf) <https://fam-dog.ch/advert/maari-tamil-movie-download-exclusive-in-utorrent/> [https://azizeshop.com/wp](https://azizeshop.com/wp-content/uploads/2022/10/Sixteen_720p_In_EXCLUSIVE_Download_Torrent.pdf)[content/uploads/2022/10/Sixteen\\_720p\\_In\\_EXCLUSIVE\\_Download\\_Torrent.pdf](https://azizeshop.com/wp-content/uploads/2022/10/Sixteen_720p_In_EXCLUSIVE_Download_Torrent.pdf) <https://boomerlife-icaniwillwatchme.com/wp-content/uploads/2022/10/georjamm.pdf>

<https://ulrichs-flachsmeer.de/wp-content/uploads/2022/10/ezadsidn.pdf>